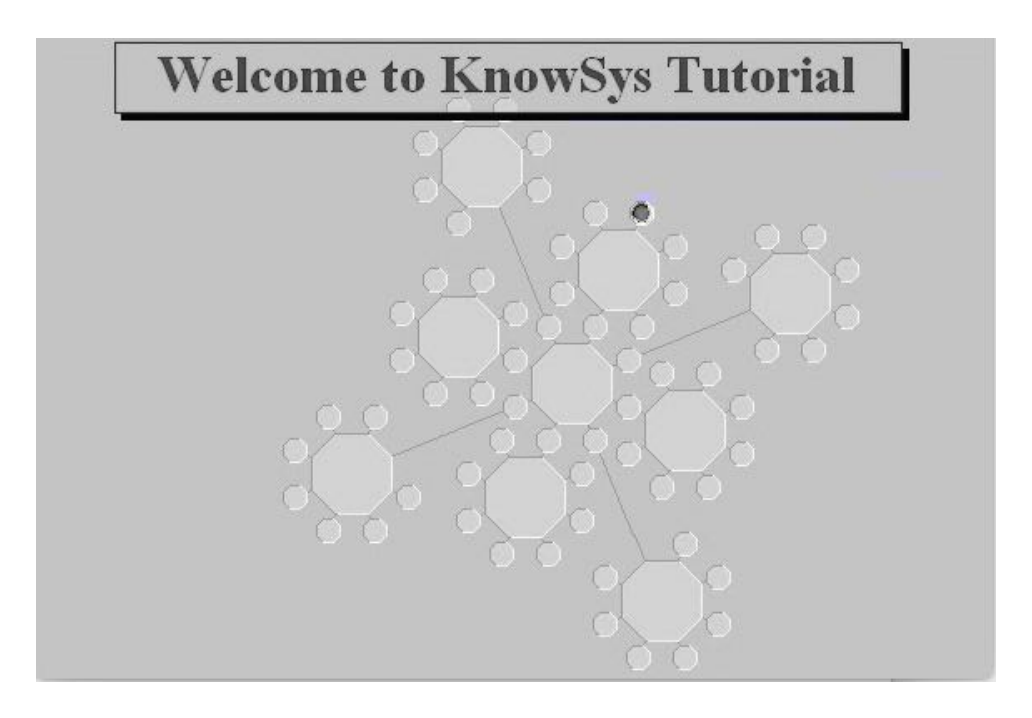

# **Before you begin**

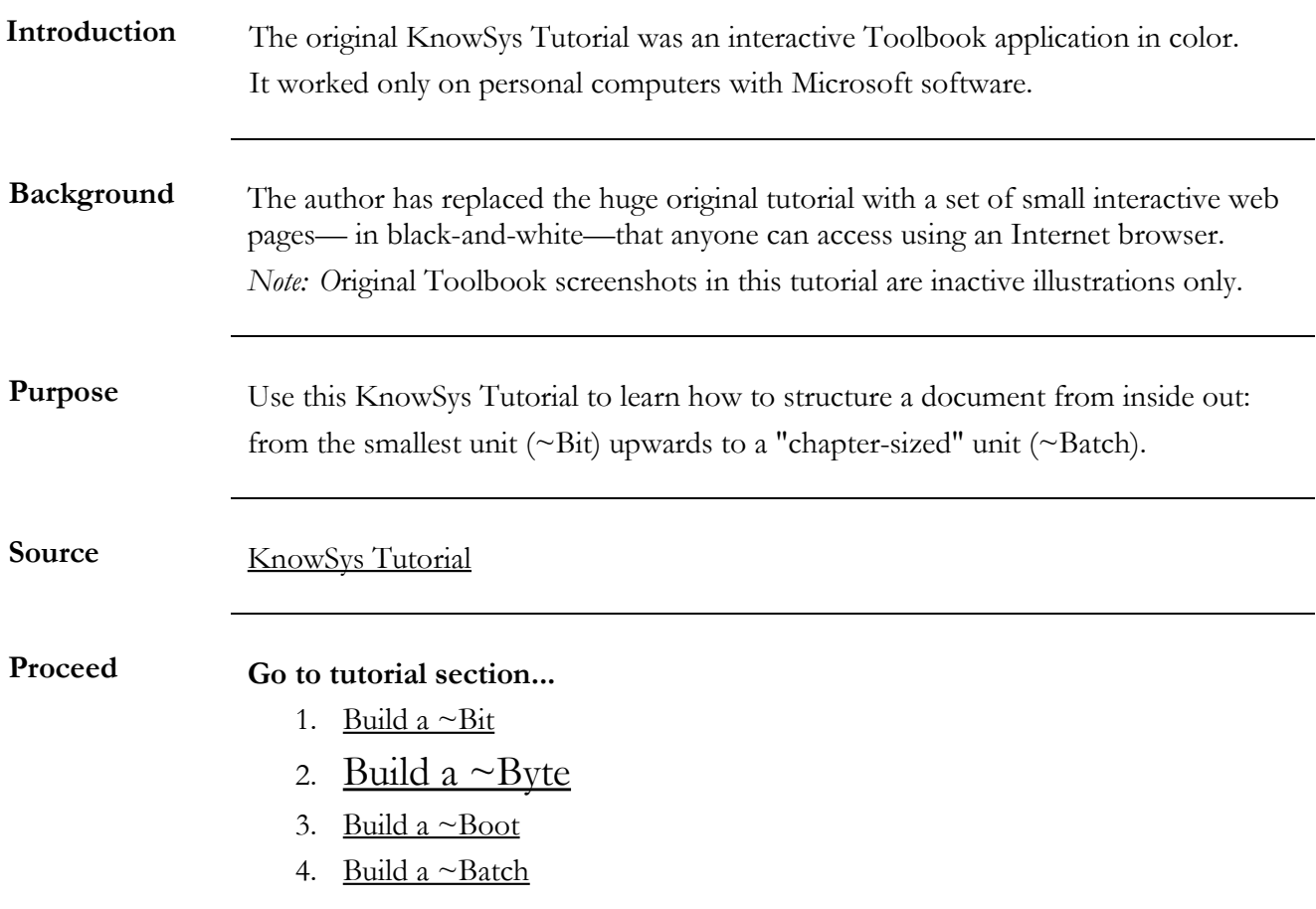

# <span id="page-1-0"></span>**Build a ~Byte**

## **[Existing Document Before Being Analyzed](#page-2-0)**

## **[Online Resources](#page-3-0)**

## **[Detailed Steps](#page-4-0)**

## **[Demo: Built a ~Byte](#page-5-0)**

## **[Structured Document Number 1](#page-7-0)**

## **[Construct for Structured Document Package](#page-9-0)**

# **[Website Home](http://knowbiz.biz/index.html)**

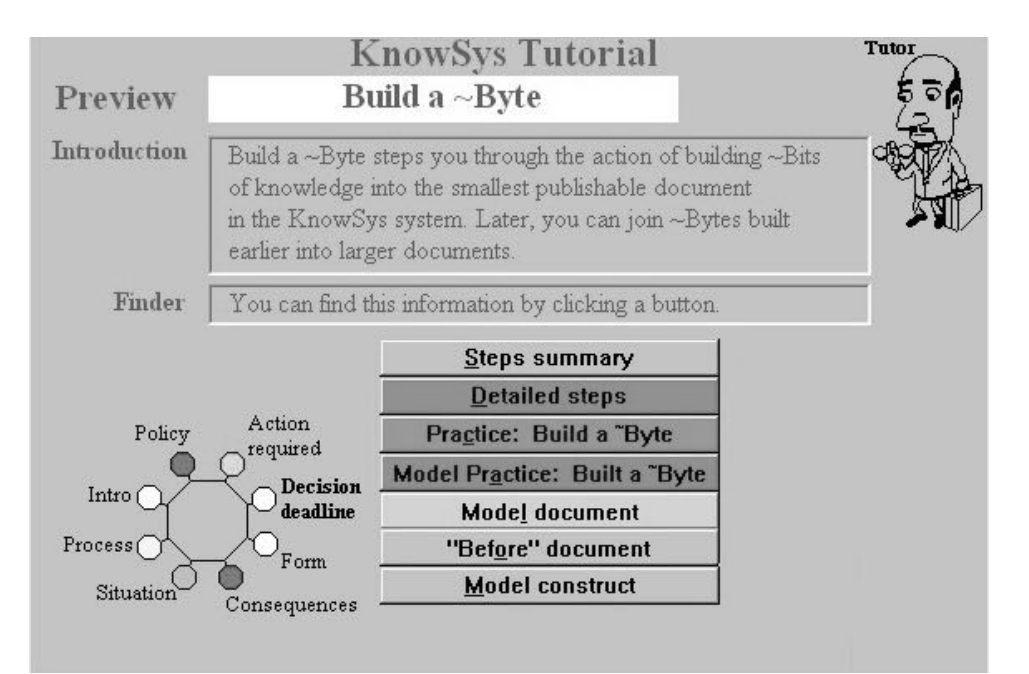

*Note: O*riginal Toolbook screenshots in this tutorial are inactive illustrations only.

# <span id="page-2-0"></span>**[Existing Document Before Being Analyzed](http://www.knowbiz.biz/tutorial/cues.pdf)**

### NOTICE TO ALL EMPLOYEES

Eight national holidays are observed each fscal year, including New Year's Day, M.L. King's Birthday (Jan. 16), Presidents' Day, Memorial Day, Independence Day, Labor Day, Thanksgiving, and Christmas.

All employees are entitled to one other holiday, at their own discretion: a foating holiday. Some employees like to have the day before or after a national holiday, like the Friday after Thanksgiving, but that's not required.

The Board secretary needs everyone's decision about when they want to have their personal foating holiday for the next fscal year. Some employees were too late last year, and late-processing costs are estimated at \$30 per request. Employees should try to have their choices in the Board secretary's office on time this year. If this is done, any sayings realized will be allocated to our favorite charity, Good Causes.

Requests received after the deadline will not be processed, and equivalent compensation will be made in lieu of the holiday. According to Board policy (Fiscal Planning 3.1.5.21), decisions must be made six weeks before the end of the fscal year; notices must be sent two months before, and employee contracts are approved three months before.

The Board report for last month stated that the Board has determined the deadline to be Tuesday, May 15, by the end of the business day.

Written forms must be received by the Board secretary. Although e-mail may be used, voice mail, being difficult to process efficiently, is not acceptable. Employees must be sure to include their names and initials, as well their Social Security numbers, so their requests can be processed accurately. Prompt responses are appreciated.

Office of the Board Secretary: 5-1-2015 Approved: RMJ/JOJ

# <span id="page-3-0"></span>**Resources: How To Use Online Knowledge To Build a ~Byte**

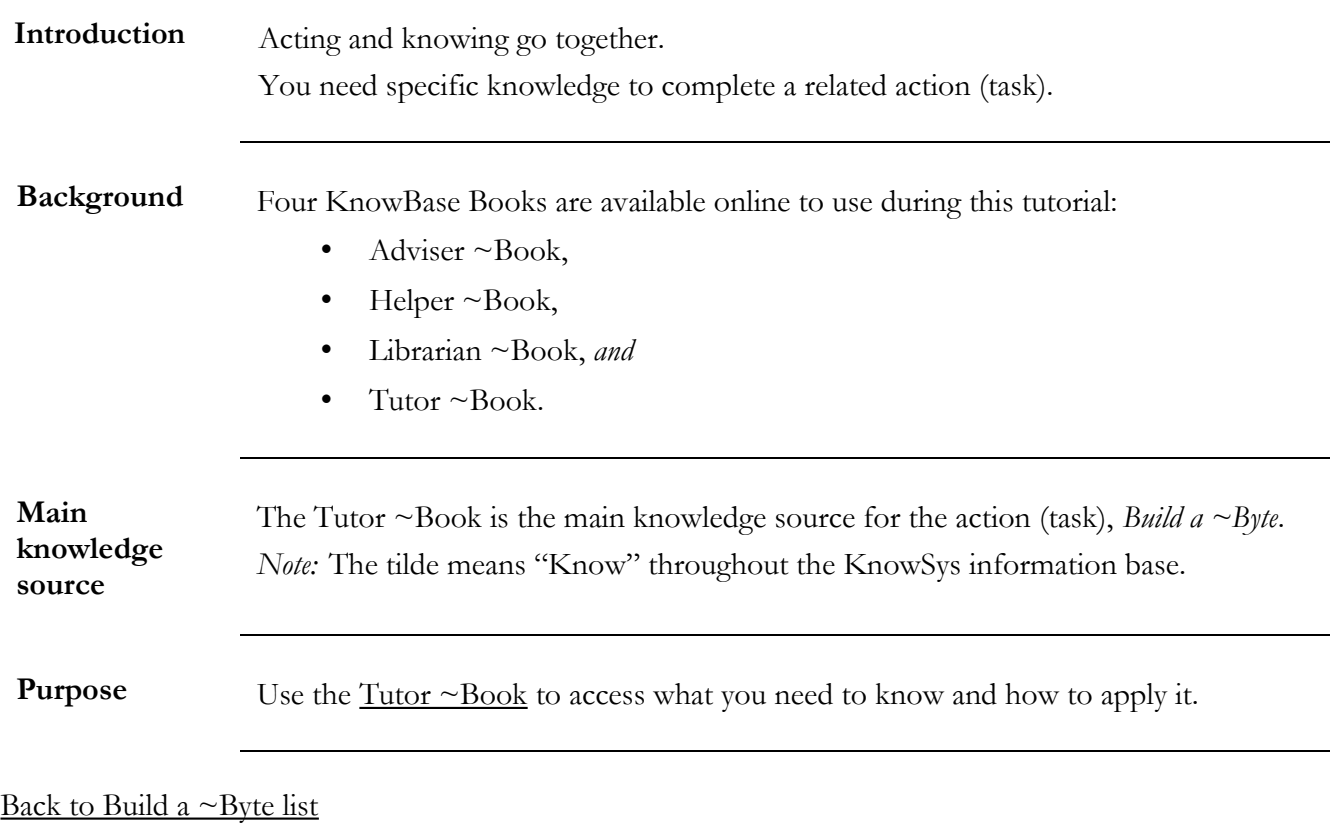

<span id="page-4-0"></span>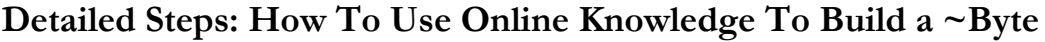

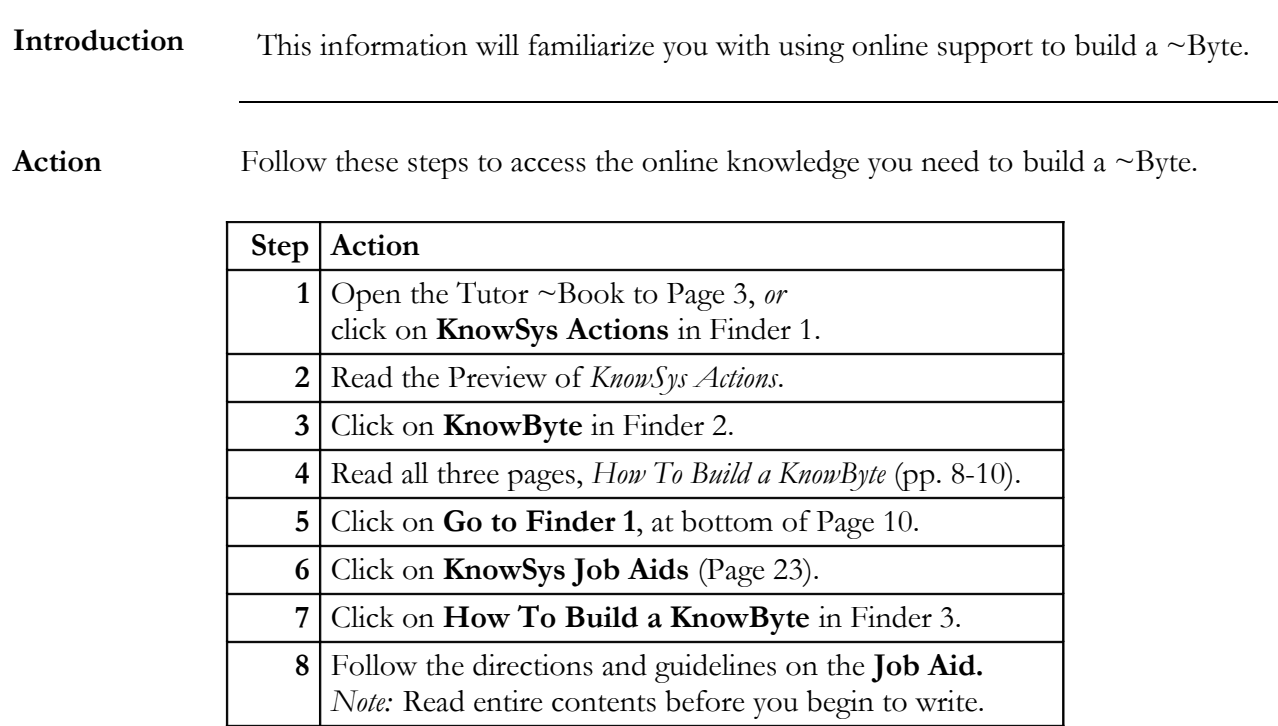

[Back to Build a ~Byte list](#page-1-0)

# <span id="page-5-0"></span>**Demo: Built a ~Byte**

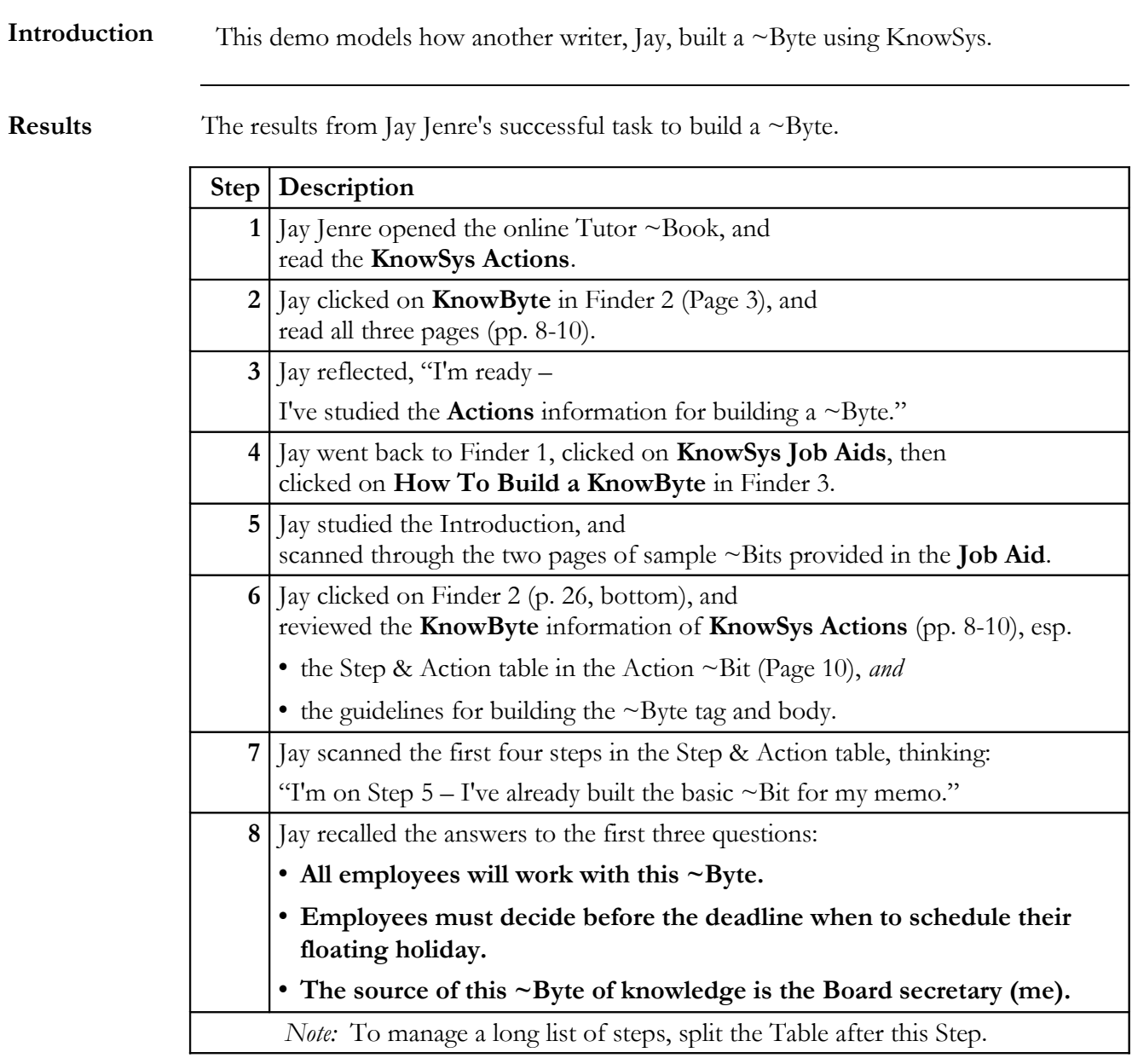

More...

#### **More... Model: Built a ~Byte**

**More...Results** More... results from Jay Jenre's successful task to build a  $\sim$ Byte.

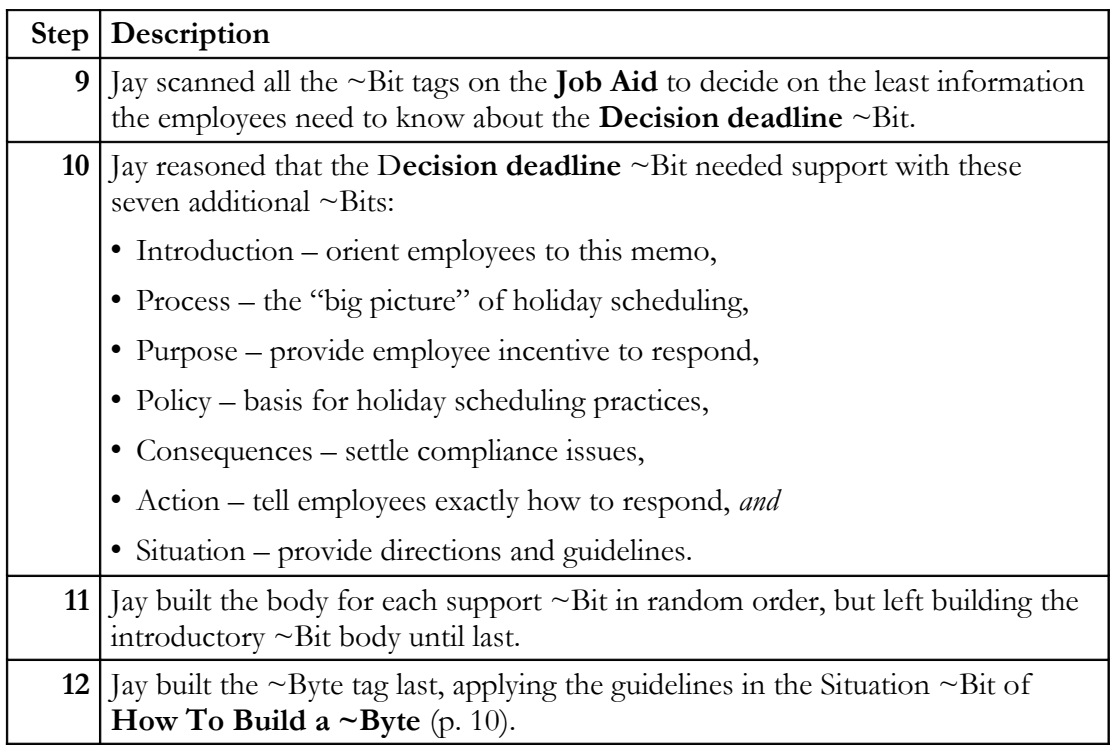

**Comments** Jay decided that attaching a form would facilitate

- employees' submitting information promptly and uniformly.
- Secretary's entering the information received into the Board's data base.

Jay checked all memo parts against the guidelines for displays in the Adviser ~Book file, and edited the memo accordingly. Jay was please with the final results.

#### *Note:* See **Cues for Information Fields** and **Guideline for Field Displays** in the  $\Delta$ dviser ~Book.

[Back to Build a ~Byte list](#page-1-0)

# <span id="page-7-0"></span>**Structured Document Number 1**

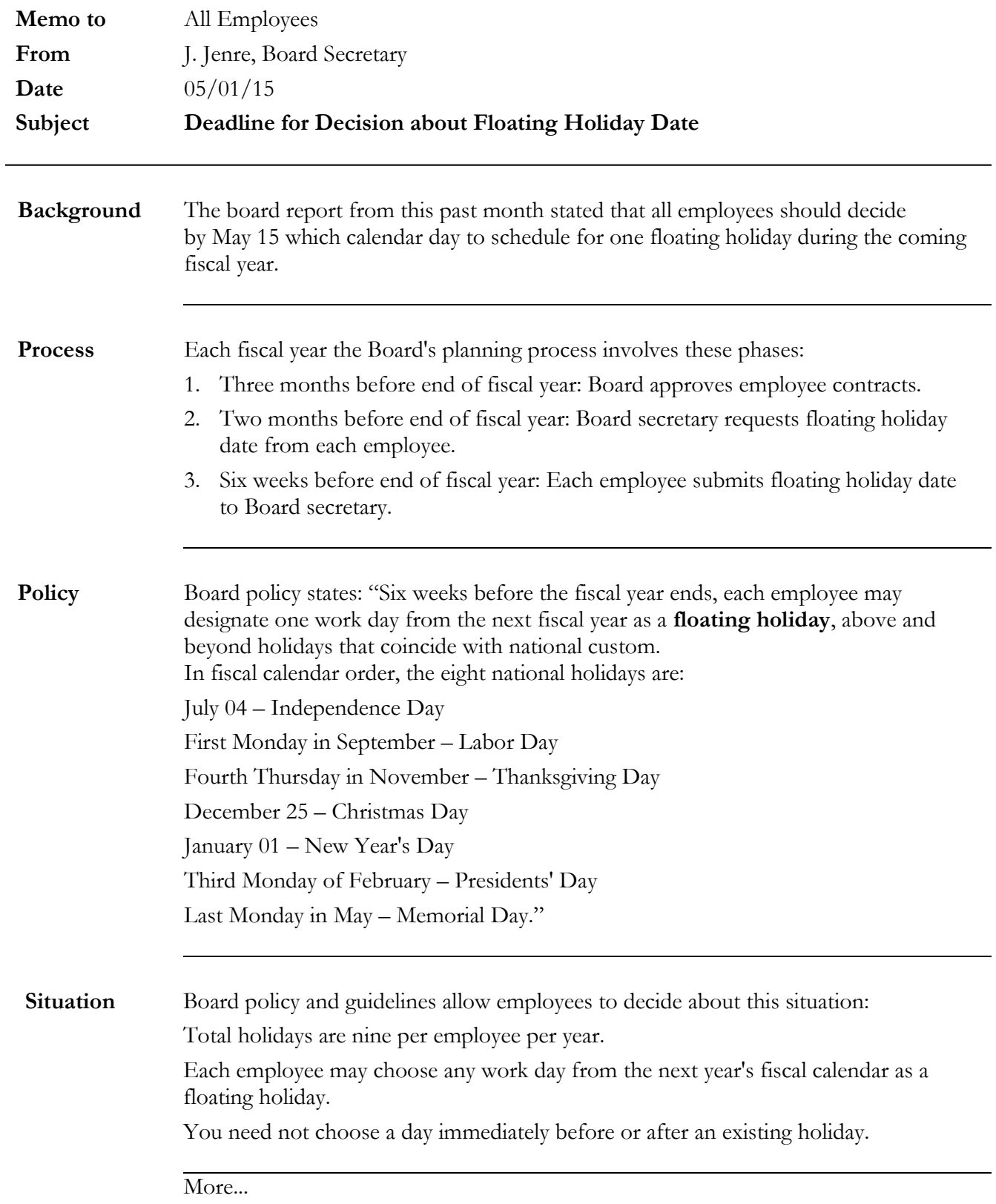

## **More... Memo 05-01-15**

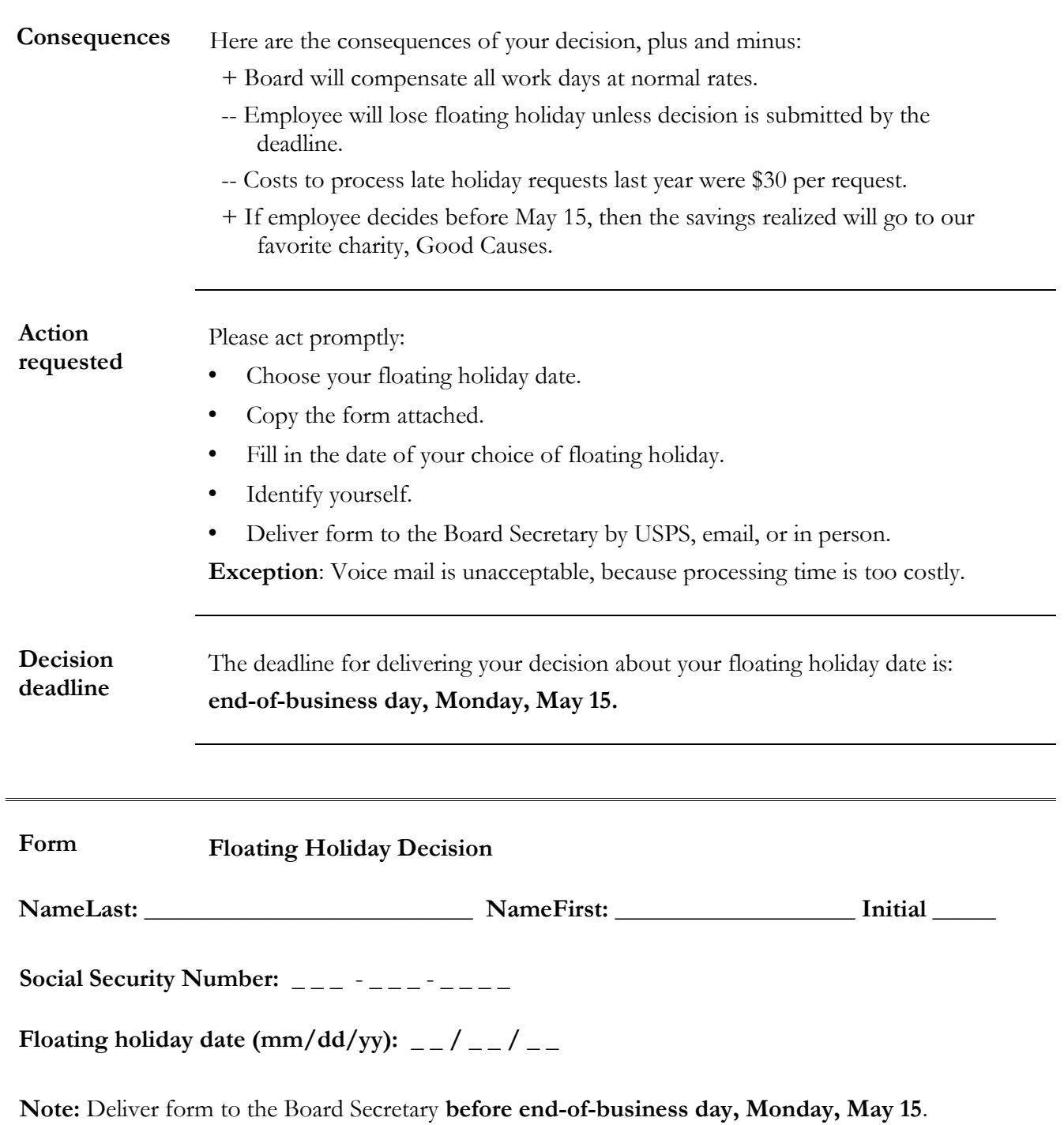

Back to Build a  $\sim$ Byte list

# <span id="page-9-0"></span>**Construct for Structured Document Package**

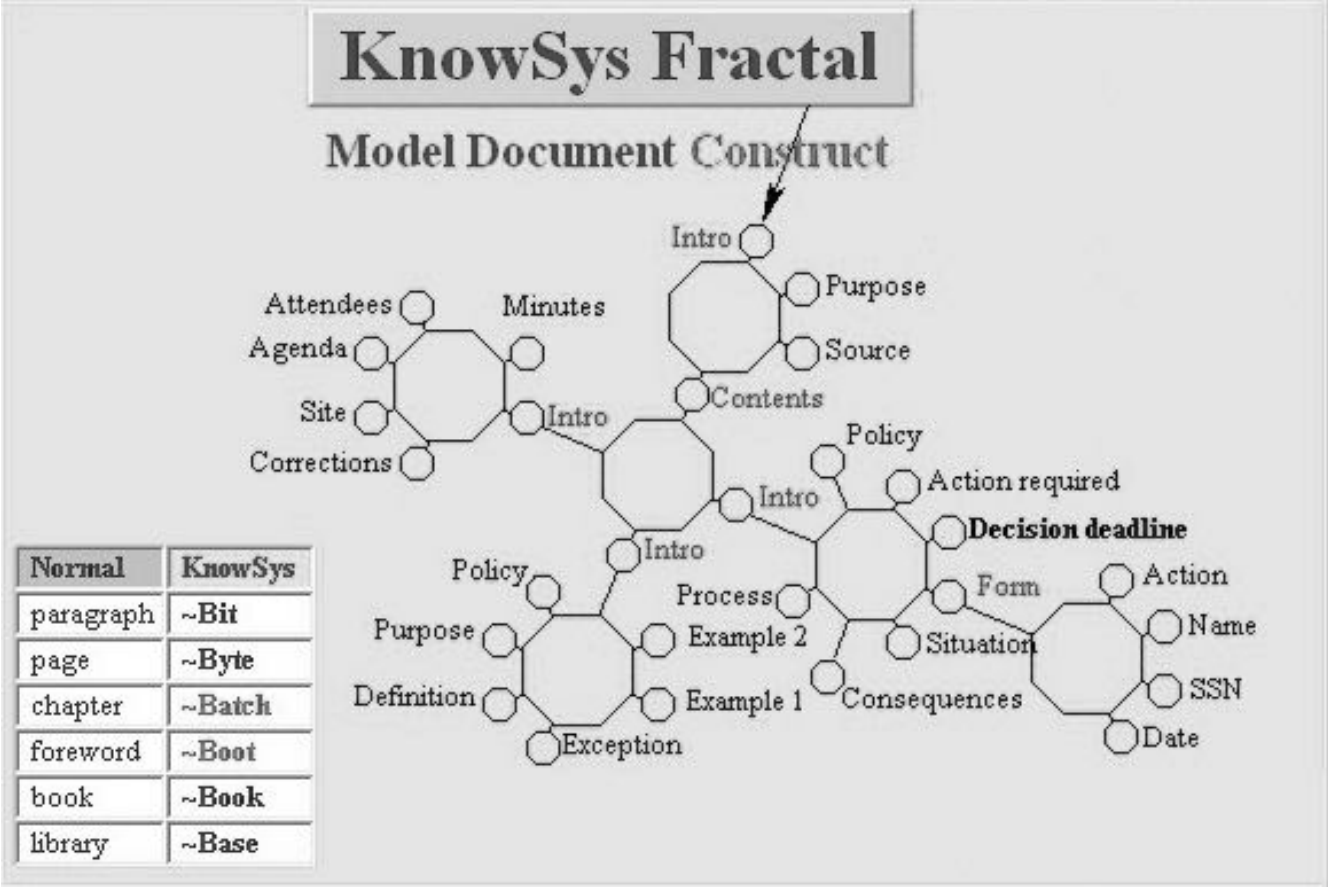

- **Small octagons represent the 29 ~Bits.**
- **Large octagons represent the 6 ~Bytes.**

Back to Build a  $\neg$ Byte list